## **Release Note for Vigor2952 Series**

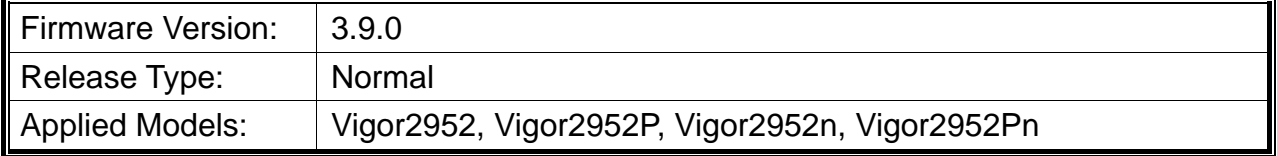

Vigor2952 is a broadband router with dual-WAN interface. It provides policy-based load-balance, fail-over and BoD (Bandwidth on Demand), also it integrates IP layer QoS, NAT session/bandwidth management to help users control works well with large bandwidth.

## **New Features**

- Support data compress / decompress for Central Management, VigorAP.
- Support VigorSwitch P1092/G1080/P2121 which can be managed by Central Management>>Switch.
- Support certificates issued by Let's Encrypt.
- Support OpenVPN.
- Support database encryption for hotspot web portal.
- Support IPv6 for hotspot web portal.

## **Improvement**

- Improved: Support user management on the client authentication by the RADIUS server.
- Improved: Support dial-out IPsec VPN with xAuth to Cisco EZ VPN Server.
- Improved: Add IPsec EAP option for IKEv2 LAN to LAN VPN.
- Improved: Send hotspot log for user login/logout to DrayTek Syslog.
- Improved: Support NAT mode for IKEv2 LAN to LAN dial-out connection and IKEv2 NAT mode with EAP MSCHAPv2 authentication.
- Improved: Display the SSID name on Wireless LAN>>Security Settings.
- Improved: Able to enable /disable SNMP1 and SNMP2 on System Maintenance>>SNMP.
- Improved: Add an option to select which WPA PSK to be used when applying default configuration file via CLI.
- Improved: Add TR-069 parameters for enabling/disabling data flow monitor.
- Improved: The open port will be changed as 80 automatically for a while during the process of Let's Encrypt operation.
- Improved: Support CPU load feature for SNMP monitoring.
- Improved: Add a note on Diagnostics>>DoS Flood Table to inform the user enabling DoS Defense first to display DoS Flood information.
- Improved: Add Dynu DDNS provider setting on Applications>>Dynamic DNS Setup>>Dynamic DNS Account Setup.
- Improved: Support Diffie-Hellman group 19 for IKE settings on VPN and Remote Access>>LAN to LAN.
- $\bullet$  Improved: Support Vietnam SMS provider.
- Improved: Support to change SSL port number via CLI command.
- Improved: TR-069 login message will not show the model (name) of the router.
- Improved: Add an option to specify which LAN/Source IP will be used for TR-069 management (System Maintenance>>TR-069 Setting).
- Corrected: USB Thermometer was not detected in some configurations.
- Corrected: Unable to display correct WUI for port redirection due to strange signs on service name.
- Corrected: Modify the typos on warning message for hotspot web portal.
- Corrected: After restoring the configuration file from Vigor2925, the router reboot if accessing into web user interface with web login.
- Corrected: Wrong IP address for the subnet mask "/15". Correct IP address should be "255.254.0.0".
- Corrected: High Availability (HA) did not work when IPv6 was disabled.
- Corrected: Blocked DNS option in APP Enforcement Profile. But it would be enabled automatically after upgrading firmware from an older version to 3.8.9.
- Corrected: The number of available LAN subnet was incorrect in CLI.
- Corrected: Unable to allocate static IP address to IKEv2 VPV client.
- Corrected: Unable to apply multiple static routes to CPE device.
- Corrected: Telnet command of "ip bandwidth del <IP>" did not work.
- Corrected: Vigor router did not reboot automatically if received parameters modification from VigorACS.
- Corrected: Web SysLog required to enable SysLog Server on System Maintenance >> SysLog/Mail Alert.
- Corrected: Unable to set up VLAN 6 and 7 if VLAN 0-5 was configured and saved first in LAN >> VLAN configuration.
- Corrected: When selecting Internet IP in Determine WAN IP, DrayDDNS did not update with correct IP or an error message of "WAN IP not present" appeared.
- Corrected: Web portal via Google authentication did not work.
- Corrected: Unable to block a static route by the firewall when a remote dial-in user is connected.
- Corrected: Typos on Central Management>>Switch>>Status>>Detailed Info.
- Corrected: Available interfaces for a static route set by CLI and GUI were different.
- Corrected: Customized WPA-PSK applied to Vigor Router wrongly after hardware rebooted.
- Corrected: Custom (cycle in days) setting for WAN Budget presented strange behavior.
- Corrected: UPnP and DMZ host did not work properly on Xbox One.
- Corrected: Data quota set on User Management>>User Profile would be reset to zero after re-login.
- Corrected: Vigor router ignored Don't Fragment flag in IP header.
- Corrected: Local admin user failed to log in from WAN when Admin Login from Internet option is disabled.
- Corrected: Unable to display VPN traffic by Data Flow Monitor.
- Corrected: Wireless clients disconnected to VigorAP (e.g., VigorAP910C) when adding a new MAC address to Access Control List on Central Management>>AP>>WLAN Profile.
- Corrected: SNMP data did not match with the readings on the router's dashboard.
- Corrected: Dashboard and Station List displayed incorrect IP address when more than one entry existed on Bind IP to MAC.
- Corrected: Typo in TR-069 parameters.
- Corrected: Unable to restore configuration settings for LAN to LAN VPN, Bind IP to MAC and Wireless LAN via HTTPS (when IPv6 was disabled).

## **Known Issue**

None.